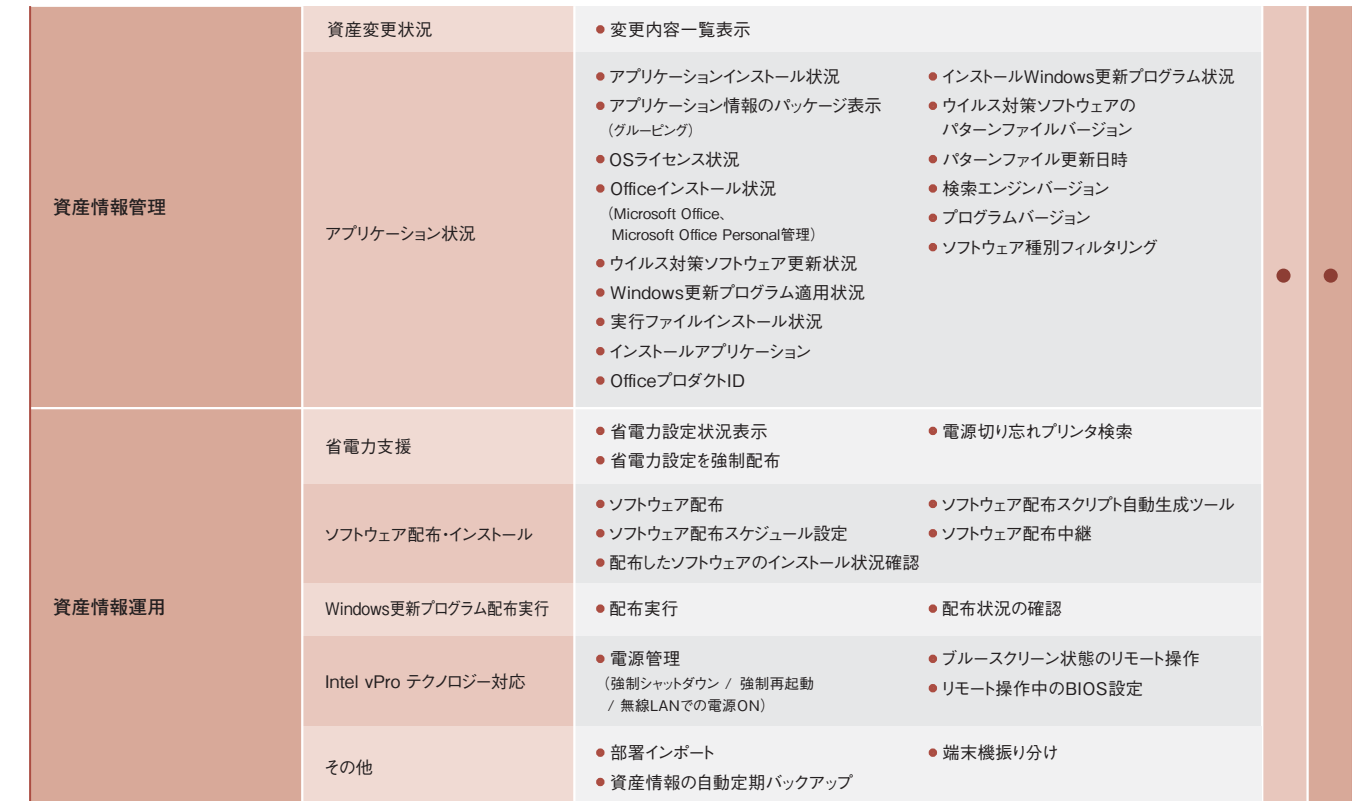

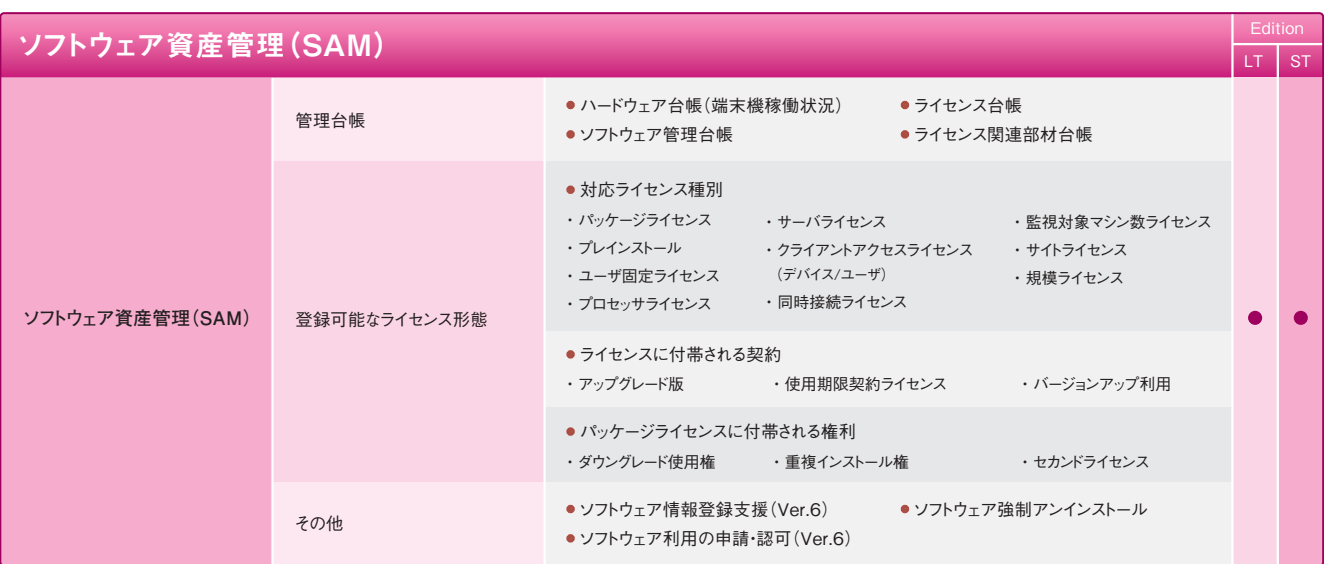

## **SKYSEA Client View 機能一覧** → <sup>エフ・</sup> コンピュータ エコール エコール エコー Light Edition ST = Standard

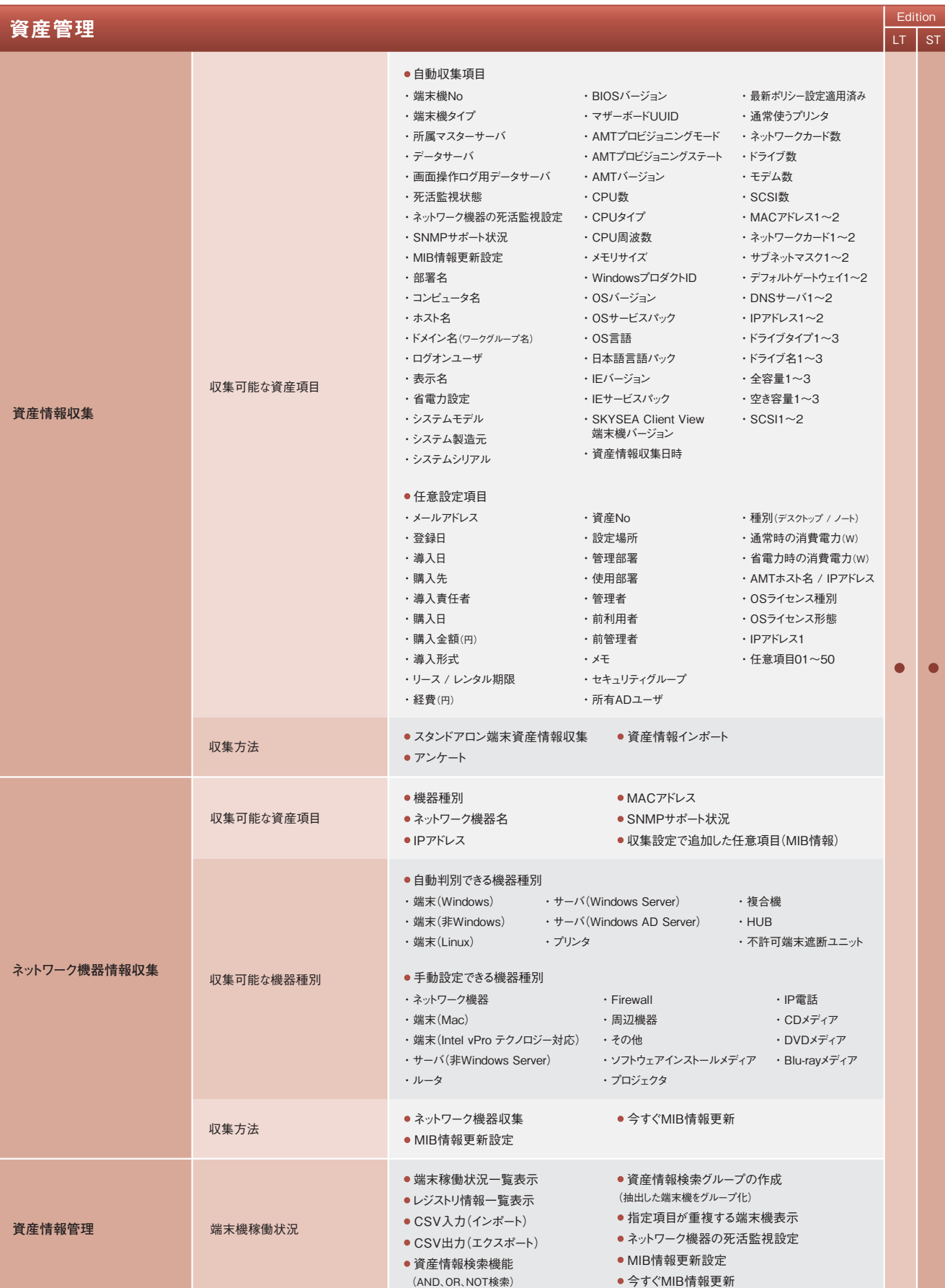

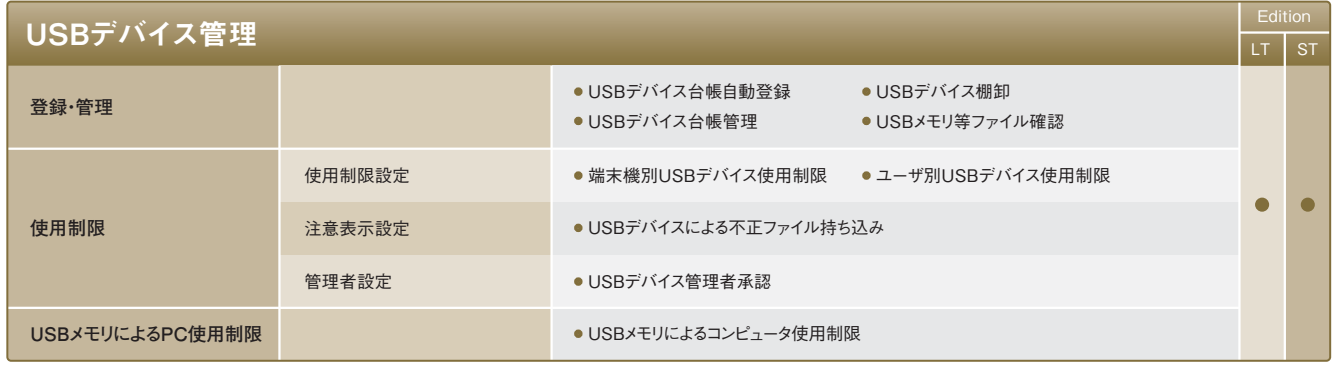

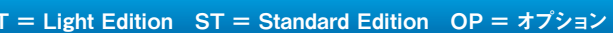

### **SKYSEA Client View 機能一覧**

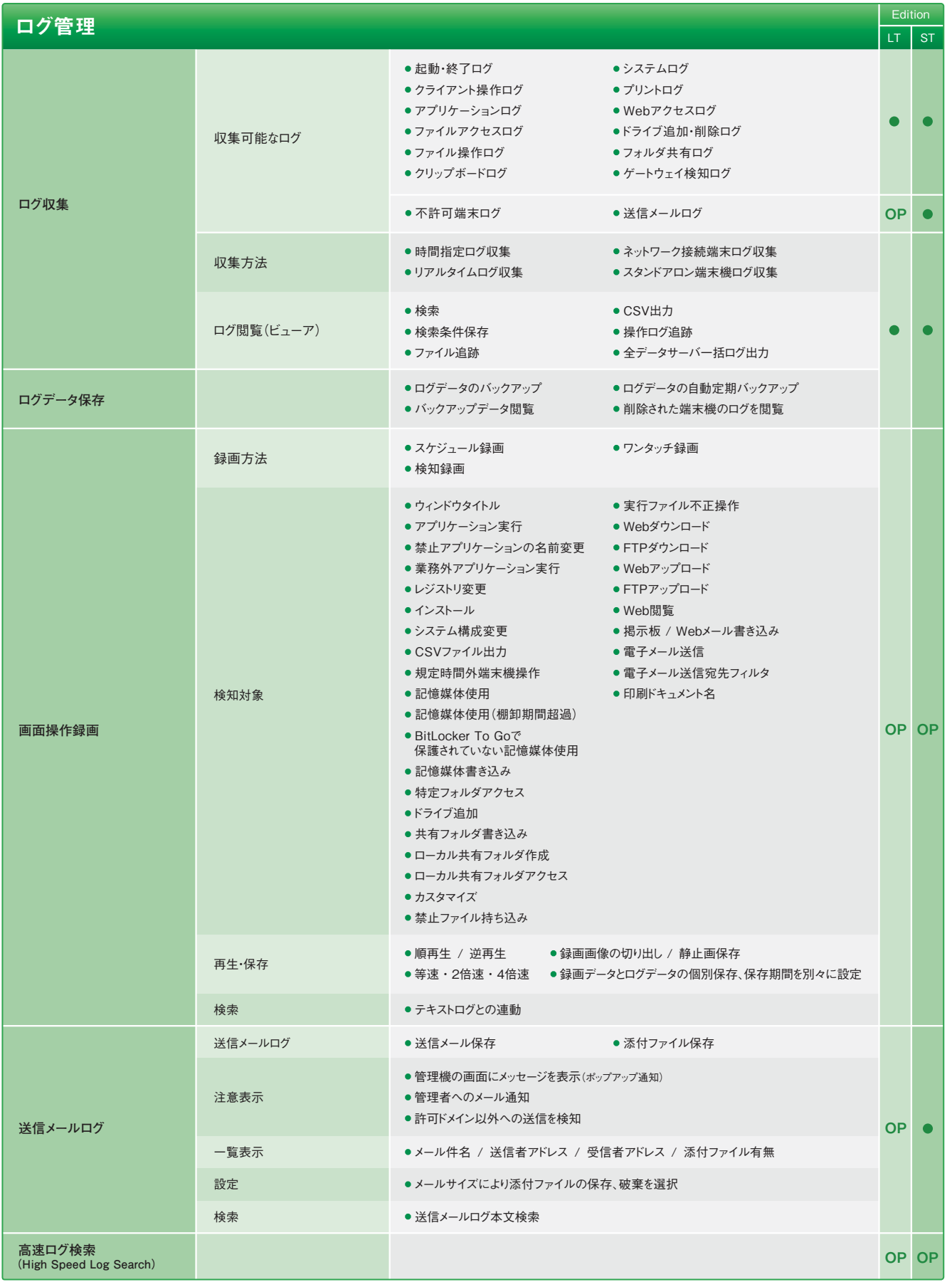

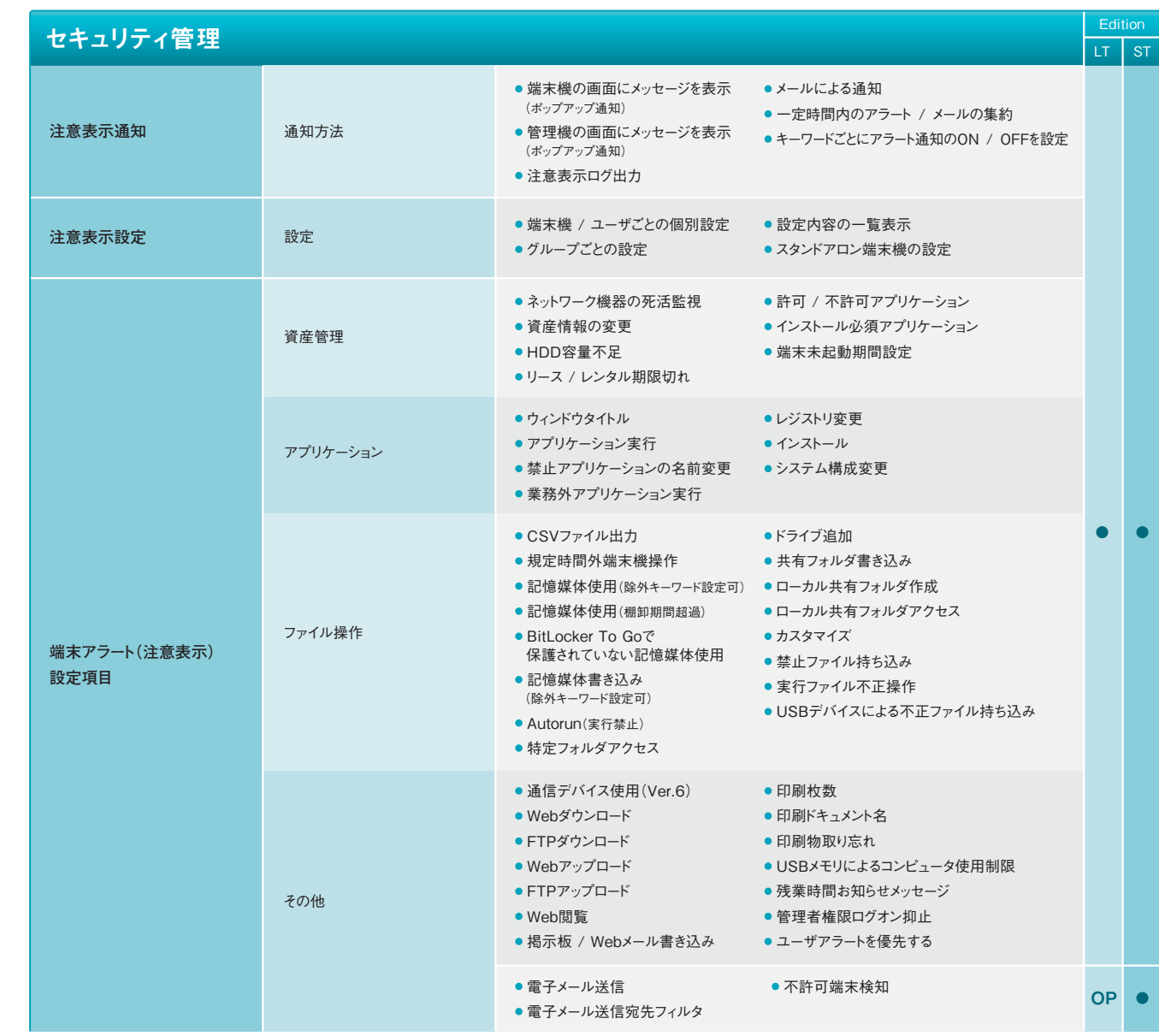

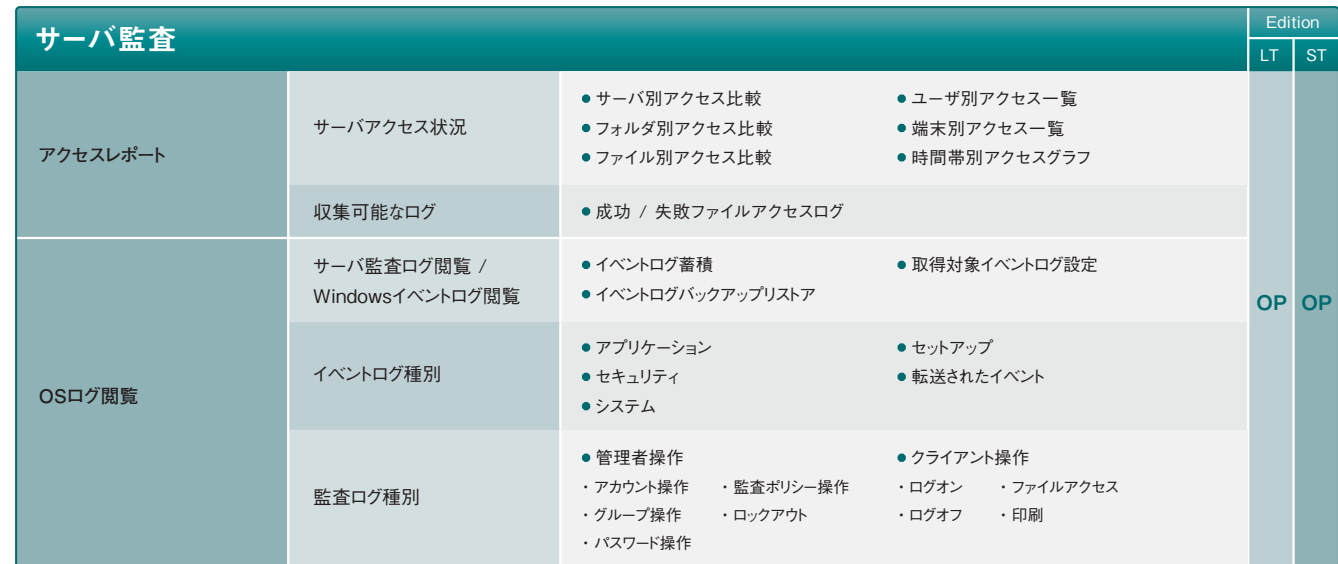

### インストーラ

・ 部署別インストーラ作成

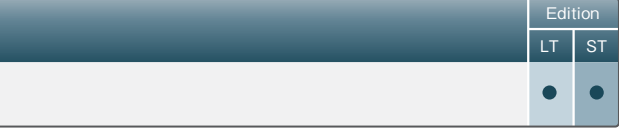

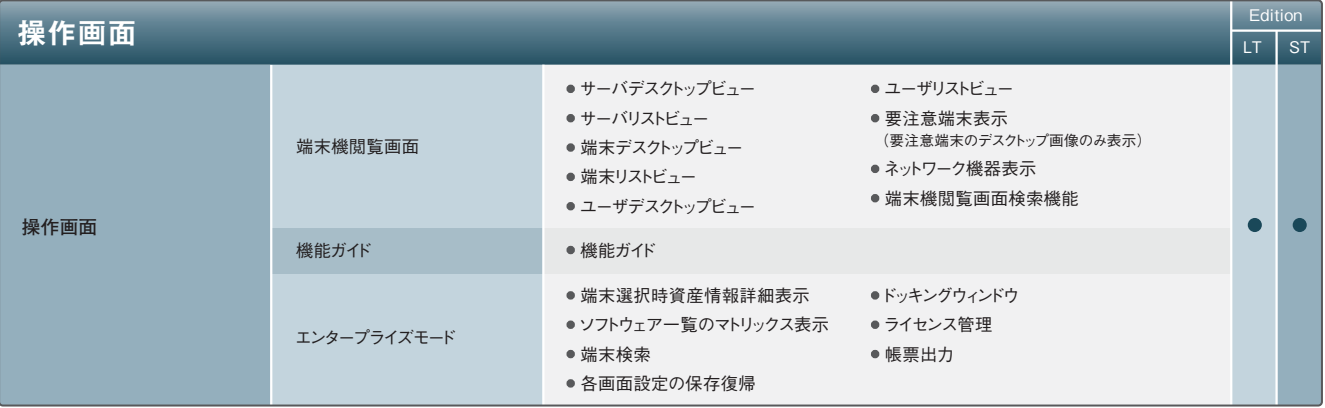

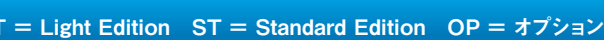

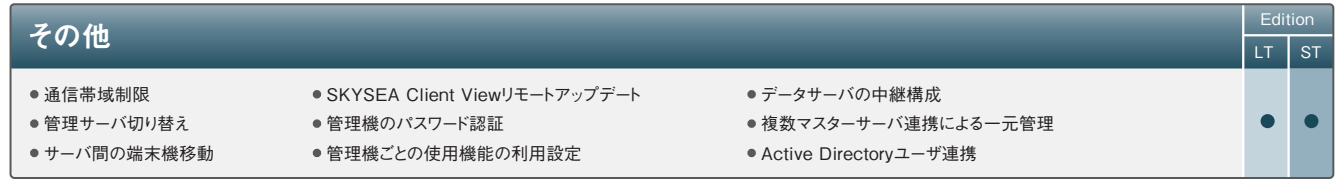

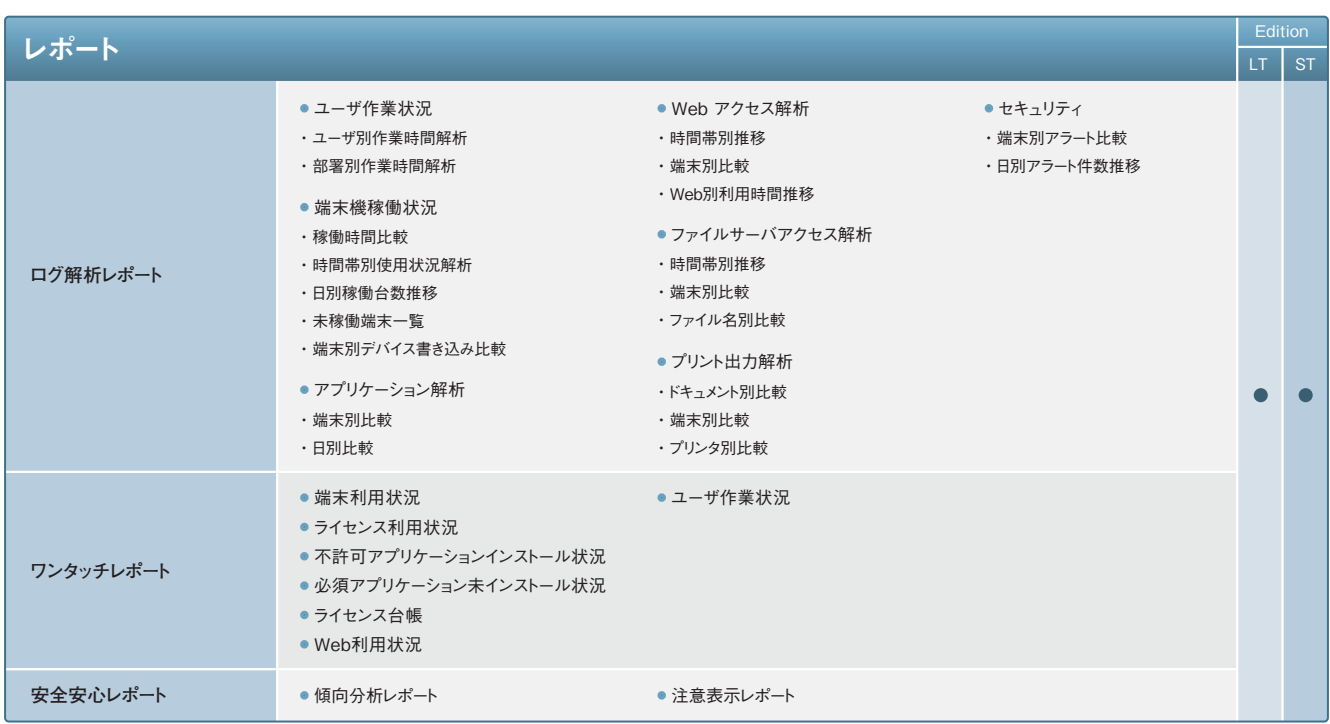

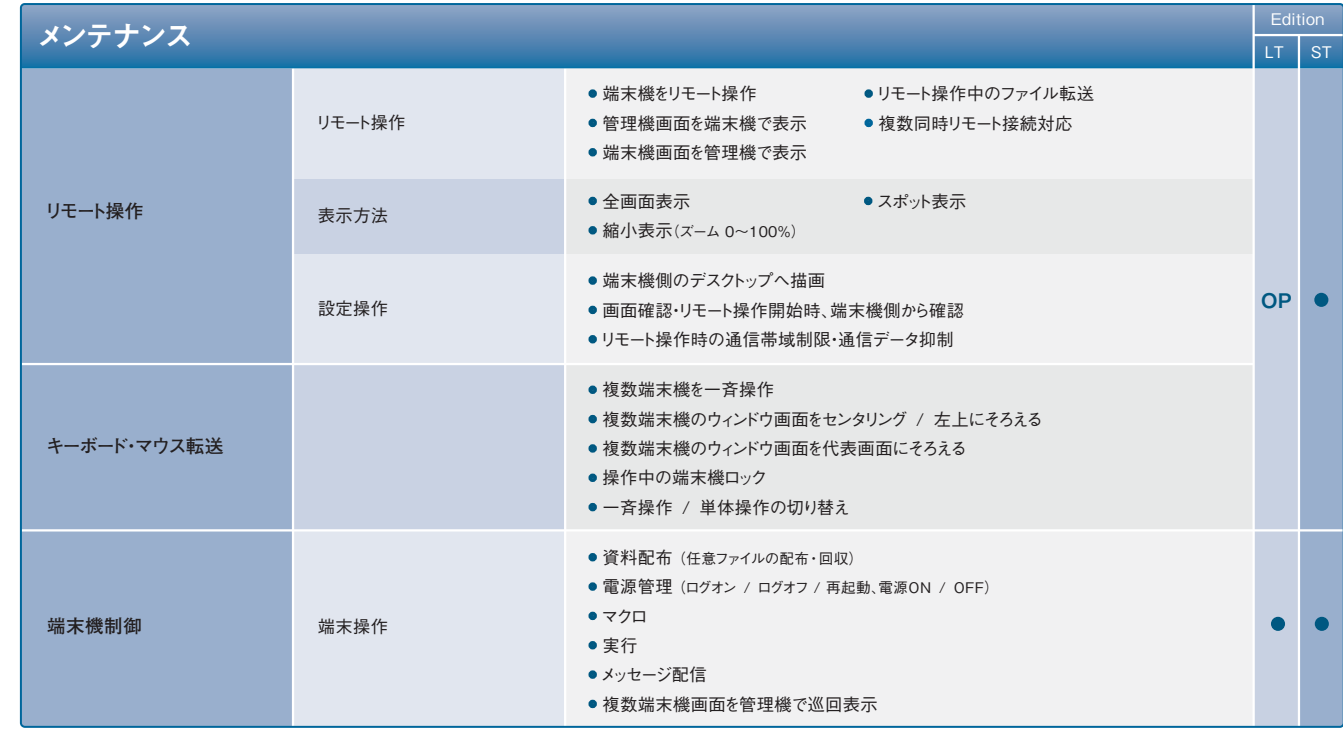

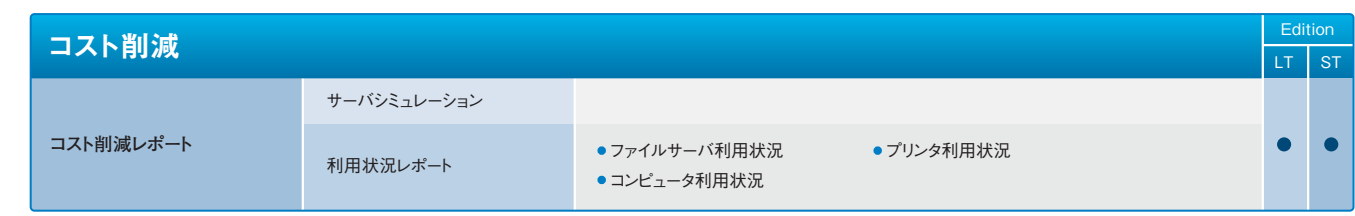

## **SKYSEA Client View 機能一覧** レンジェント コンピューティング・プロセッサージ このようには LT = Light Edition ST = Standard Edition ST = Standard E

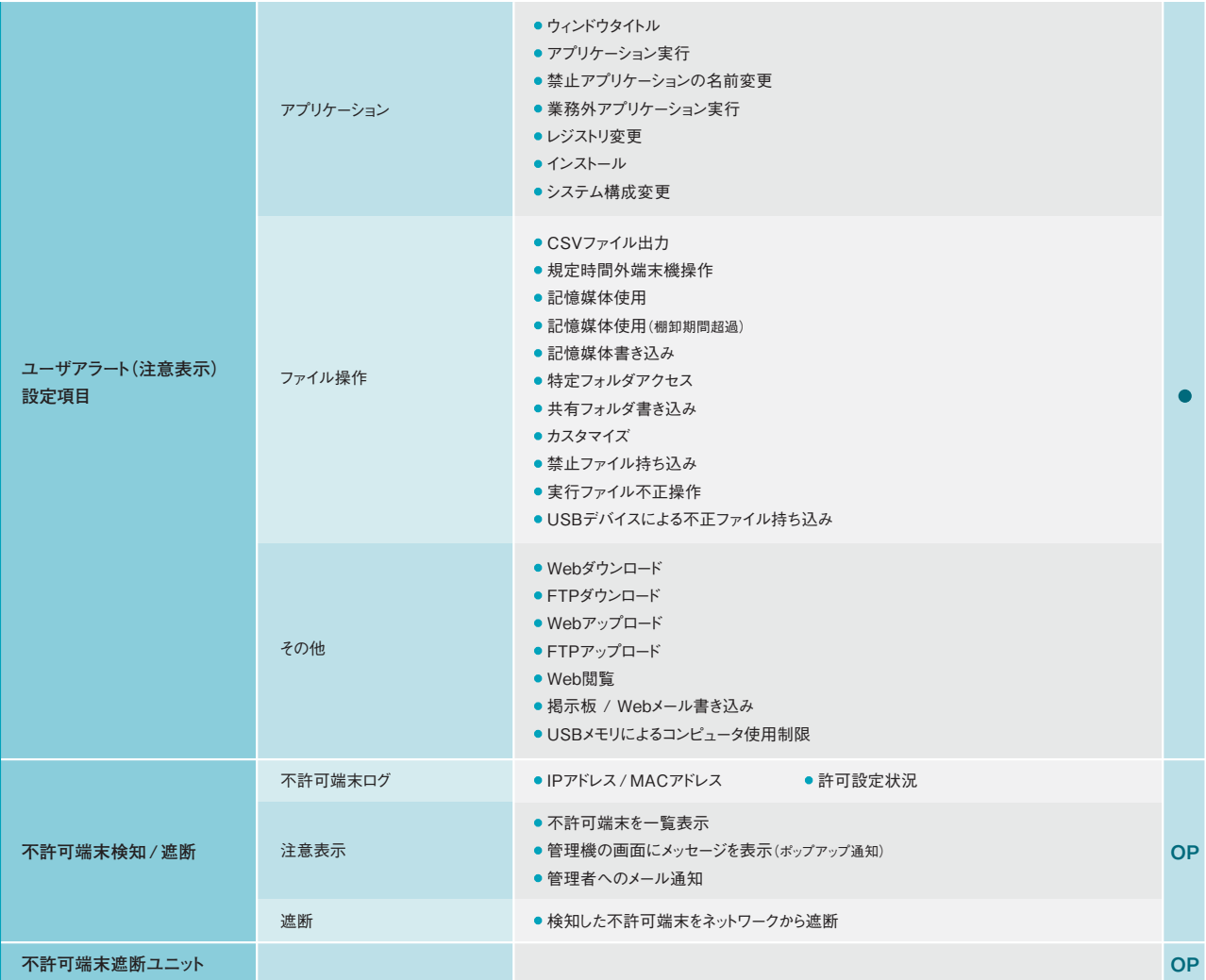

OP OP

### **SKYSEA Client View for Android™ 機能一覧** <オプション(LT/ST)>

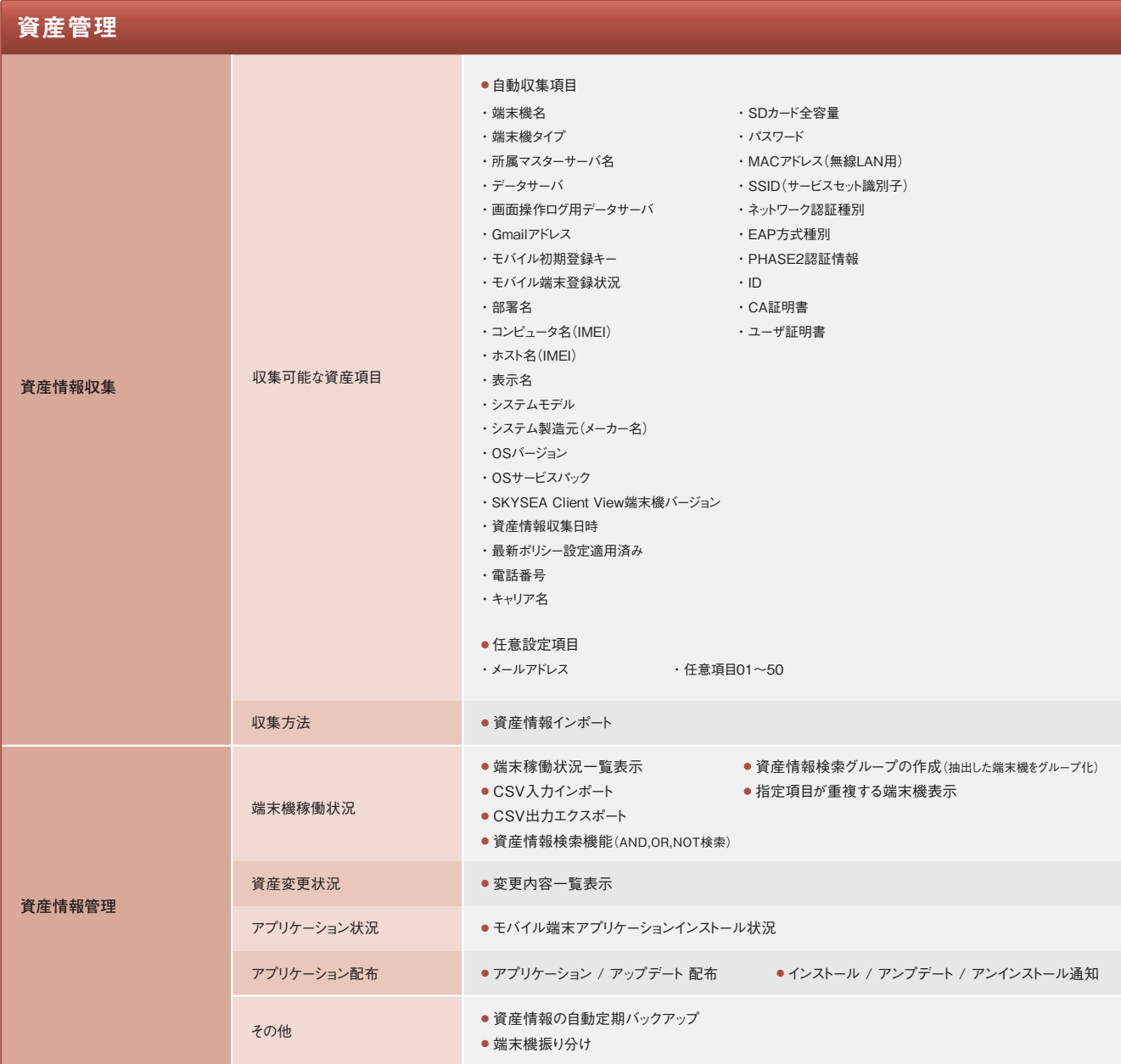

きの画面にメッセージを表示(ポップアップ通知) こメッセージを表示(ポップアップ通知) 注意表示ログ出力 時の警告メッセージ 実行 接続 モバイル端末情報未アップロード期間設定

8 一元管理

ップビュー ビュー(モバイル端末を含めた表示) (モバイル端末を含めた表示) 検索機能 ・<br>情報詳細表示 のマトリックス表示 / アップデート 配布 'ンプデート / アンインストール通知

# ・ ログデータのバックアップ - タ閲覧 勃定期バックアップ 機のログを閲覧 、<br>ト件検索) → ログのCSV出力 e検索を高速化 ンログ グ ログ

### USBデバイス管理

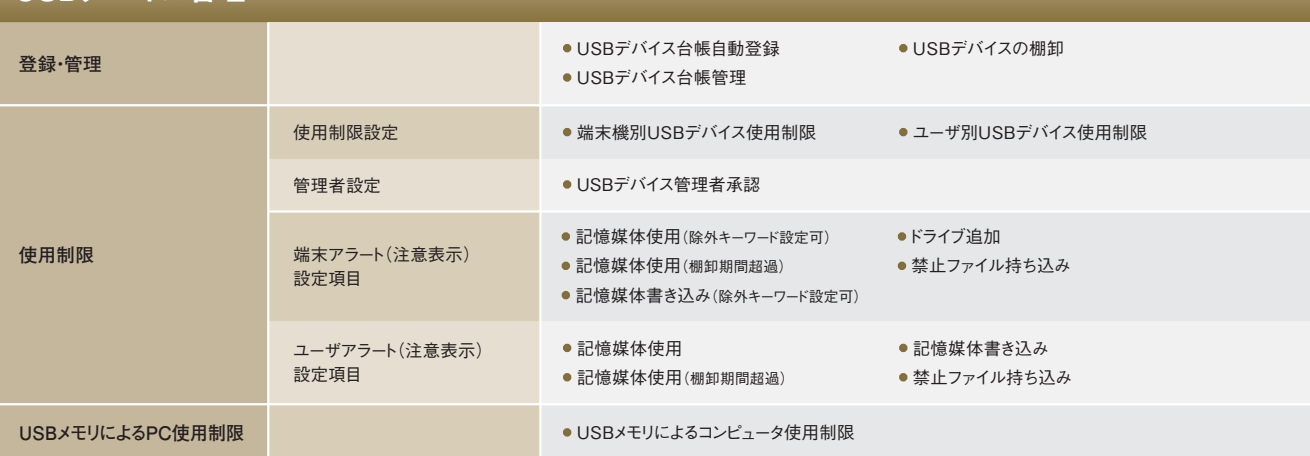

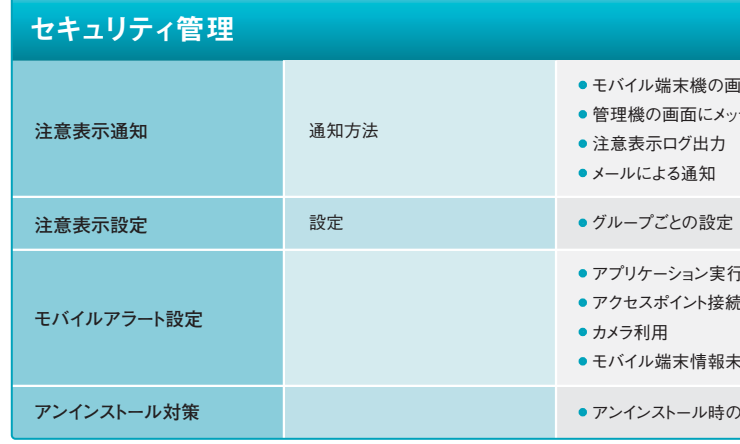

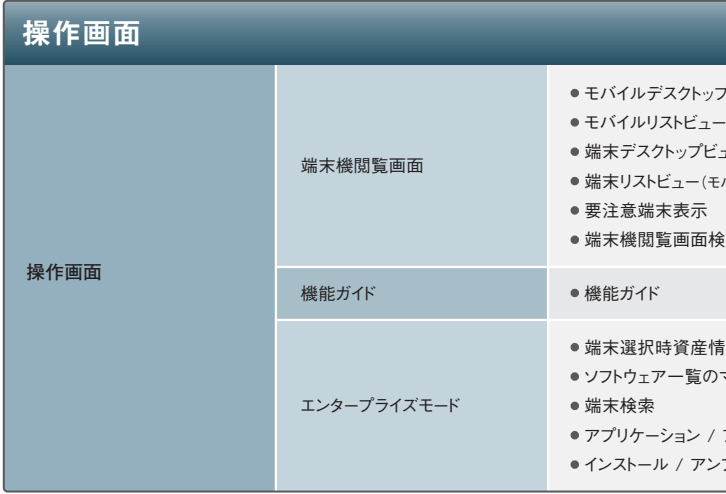

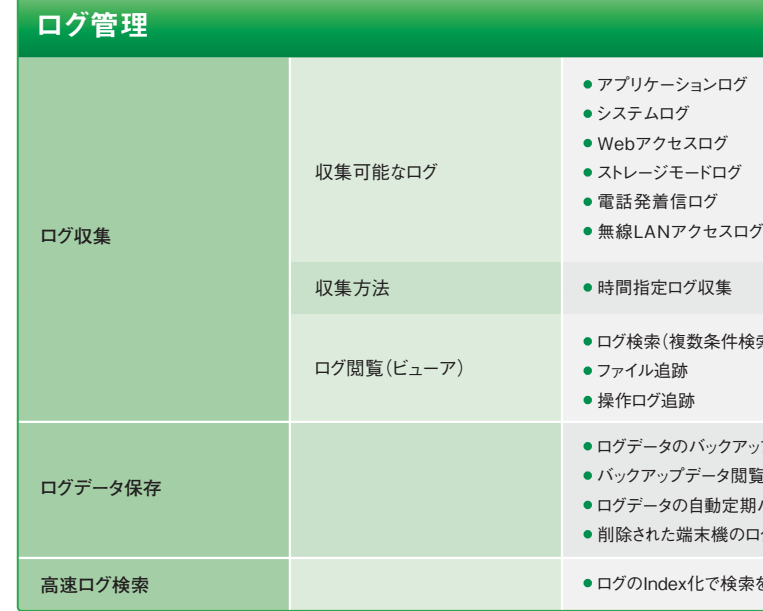

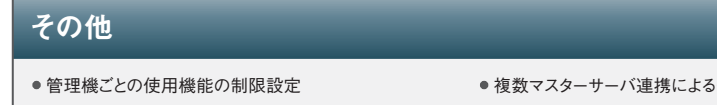